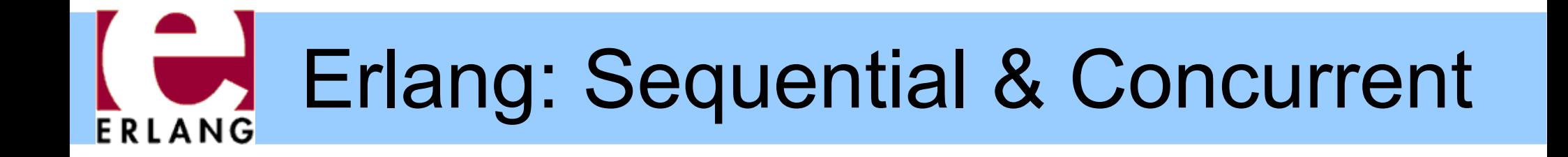

#### Part 1 – Sequential Erlang

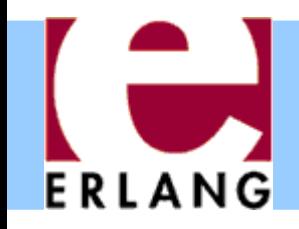

# Erlang Buzzwords

- Functional (strict)
- Single-assignment
- Dynamically typed
- Concurrent
- Distributed
- Message passing
- Soft real-time
- Fault tolerant
- No sharing
- Automatic memory management (GC)
- Virtual Machine (BEAM)
- Native code (HiPE)
- Dynamic code loading
- Hot-swapping code
- Multiprocessor support
- OTP (Open Telecom Platform) libraries
- Open source

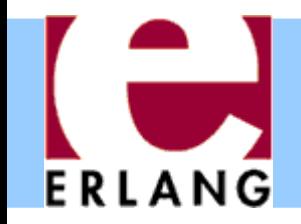

- Developed by Ericsson, Sweden
	- <sup>−</sup> Experiments 1982-1986 with existing languages
		- Higher productivity, fewer errors
		- Suitable for writing (large) telecom applications
		- Must handle concurrency and error recovery
	- <sup>−</sup> No good match decided to make their own
		- 1986-1987: First experiments with own language
		- Erlang (after Danish mathematician A. K. Erlang)
		- 1988-1989: Internal use
		- 1990-1998: Erlang sold as a product by Ericsson
	- <sup>−</sup> Open Source (MPL-based license) since 1998
		- Development still done by Ericsson

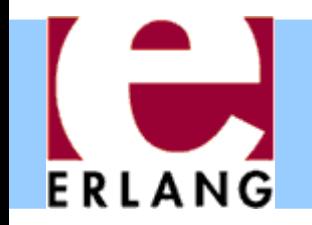

# Erlang at Uppsala University

- High Performance Erlang (HiPE) research group
	- <sup>−</sup> Native code compiler (SPARC, x86, x86\_64, PowerPC, PowerPC-64, ARM)
	- <sup>−</sup> Program analysis and optimization
	- <sup>−</sup> Runtime system improvements
	- <sup>−</sup> Language development and extensions
	- <sup>−</sup> Programming and static analysis tools
- Most results from the HiPE project have been included in the official Erlang distribution

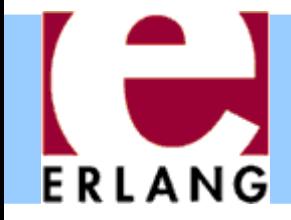

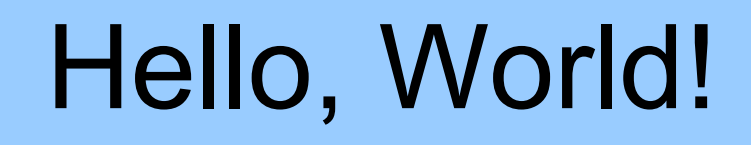

```
%% File: hello.erl
-module(hello).
-export([run/0]).
run() -> io:format("Hello, World!\n").
```
- '%' starts a comment
- '.' ends each declaration
- Every function must be in a module
	- <sup>−</sup> One module per source file
	- <sup>−</sup> Source file name is module name + ".erl"
- ':' used for calling functions in other modules

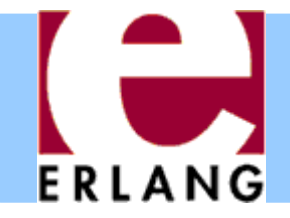

# Running Erlang

```
$ erl
Erlang (BEAM) emulator version 5.5.1
Eshell V5.5.1 (abort with ^G)
1> 6*7.
42
2> halt().
$
```
- The Erlang VM emulator is called 'er1'
- The interactive shell lets you write any Erlang expressions and run them (must end with '.')
- The "1>", "2>", etc. is the shell input prompt
- The "halt()" function call exits the emulator

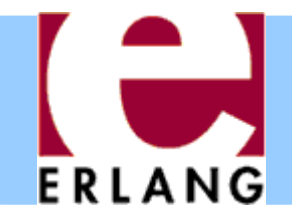

# Compiling a module

```
$ erl
Erlang (BEAM) emulator version 5.5.1
Eshell V5.5.1 (abort with ^G)
1> c(hello).
{ok,hello}
2>
```
- The "**c(Module)**" built-in shell function compiles a module and loads it into the system
	- − If you change something and do "**c(Module)**" again, the new version of the module will replace the old
- There is also a standalone compiler called "**erlc**"
	- <sup>−</sup> Running "**erlc hello.erl**" creates "**hello.beam**"
	- <sup>−</sup> Can be used in a normal Makefile

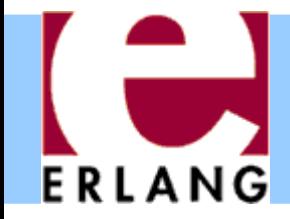

### Running a program

```
Eshell V5.5.1 (abort with ^G)
1> c(hello).
{ok,hello}
2> hello:run().
Hello, World!
ok
3>
```
- Compile all your modules
- Call the exported function that you want to run, using "**module:function(...).**"
- The final value is always printed in the shell
	- <sup>−</sup> "**ok**" is the return value from **io:format(...)**

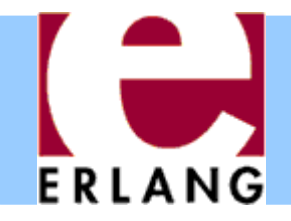

### A recursive function

```
-module(factorial).
-export([fac/1]).
fac(N) when N > 0 ->
  N * fac(N-1);
fac(0) ->
   1.
```
- Variables start with upper-case characters!
- ';' separates function clauses
- Variables are local to the function clause
- Pattern matching and guards to select clauses
- Run-time error if no clause matches  $(e.g., N < 0)$
- Run-time error if N is not an integer

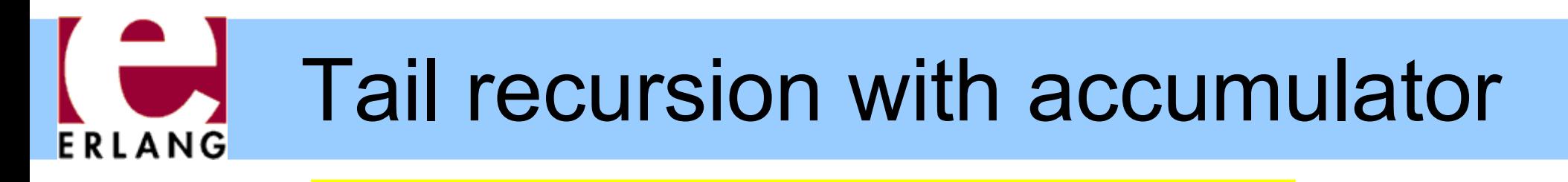

```
-module(factorial).
-export([fac/1]).
fac(N) -> fac(N, 1).
fac(N, Product) when N > 0 ->
   fac(N-1, Product*N);
fac(0, Product) ->
   Product.
```
- The *arity is part of the function name:* **fac/1≠fac/2**
- Non-exported functions are local to the module
- Function definitions cannot be nested (as in C)
- Last call optimization: the stack does not grow if the result is the value of another function call

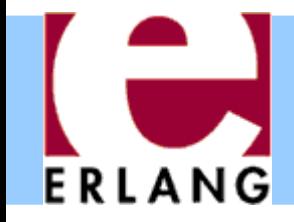

### Recursion over lists

```
-module(list).
-export([last/1]).
last([Element]) -> Element;
last([_|Rest]) -> last(Rest).
```
- Pattern matching selects components of the data
- " " is a "don't care"-pattern (not a variable)
- "[Head|Tail]" is the syntax for a single list cell
- "[]" is the empty list (often called "nil")
- $\bullet$  " $[x, y, z]$ " is a list with exactly three elements
- "[X, Y, z|Tail]" has three or more elements

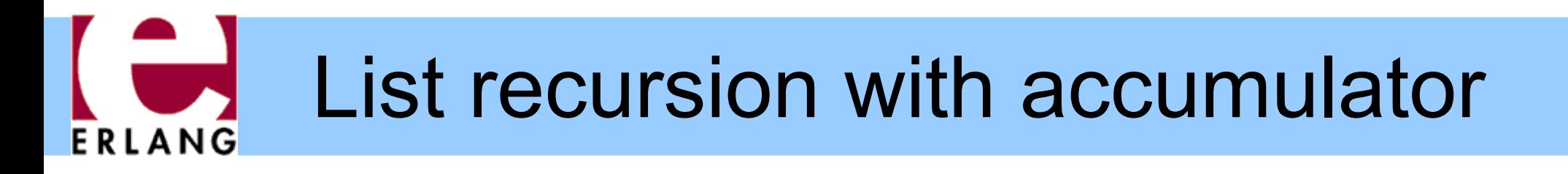

```
-module(list).
-export([reverse/1]).
reverse(List) -> reverse(List, []).
reverse([Head|Tail], Acc) ->
   reverse(Tail, [Head|Acc]);
reverse([], Acc) ->
   Acc.
```
- The same syntax is used to *construct lists*
- Strings are simply lists of Unicode characters

<sup>−</sup> **"Hello" = [\$H, \$e, \$l, \$l, \$o] = [72,101,...]**

<sup>−</sup> **"" = []**

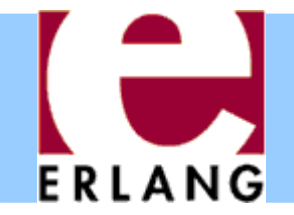

### Numbers

**12345 -9876 16#ffff 2#010101 \$A 0.0 3.1415926 6.023e+23**

- Arbitrary-size integers (but usually just one word)
- #-notation for base-N integers
- \$-notation for character codes (ISO-8859-1)
- Normal floating-point numbers (standard syntax)
	- <sup>−</sup> cannot start with just a '.', as in e.g. C

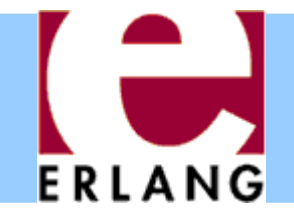

### Atoms

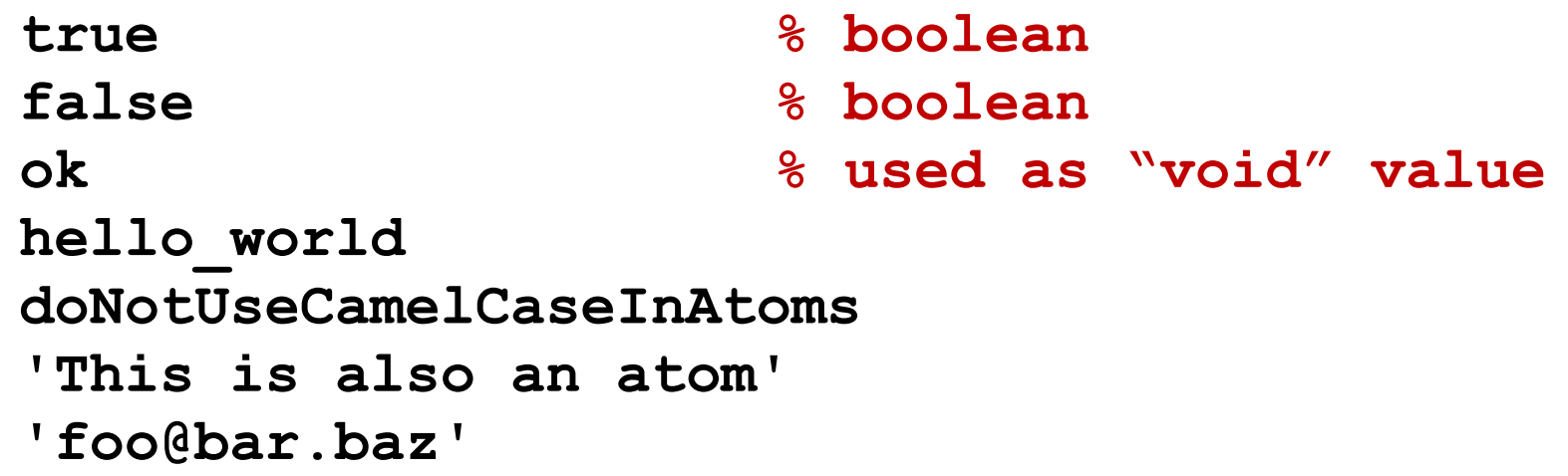

- Must start with lower-case character or be quoted
- Single-quotes are used to create arbitrary atoms
- Similar to hashed strings
	- <sup>−</sup> Use only one word of data (just like a small integer)
	- <sup>−</sup> Constant-time equality test (e.g., in pattern matching)
	- <sup>−</sup> At run-time: **atom\_to\_list(Atom)**, **list\_to\_atom(List)**

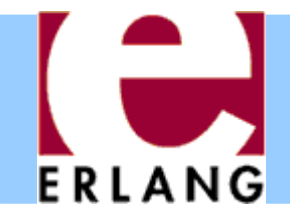

### Tuples

```
{}
{42}
{1,2,3,4}
{movie, "Yojimbo", 1961, "Kurosawa"}
{foo, {bar, X},
       {baz, Y},
       [1,2,3,4,5]}
```
- Tuples are the main data constructor in Erlang
- A tuple whose  $1^{st}$  element is an atom is called a *tagged tuple -* this is used like constructors in ML

<sup>−</sup> Just a convention – but almost all code uses this

- The elements of a tuple can be any values
- At run-time: **tuple\_to\_list(Tup)**, **list\_to\_tuple(List)**

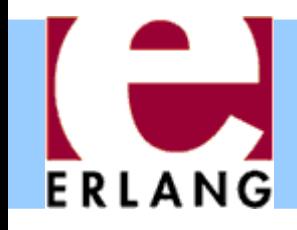

# Other data types

- Functions
	- <sup>−</sup> Anonymous and other
- Bit streams
	- <sup>−</sup> Sequences of bits
	- <sup>−</sup> **<<0,1,2,...,255>>**
- Process identifiers
	- <sup>−</sup> Usually called 'Pids'
- References
	- <sup>−</sup> Unique "cookies"
	- <sup>−</sup> **R = make\_ref()**
- No separate booleans
	- <sup>−</sup> atoms **true/false**
- Erlang values in general are often called "terms"
- All terms are ordered and can be compared with  $\leq, \geq, \ ==, \ =:=, \text{etc.}$

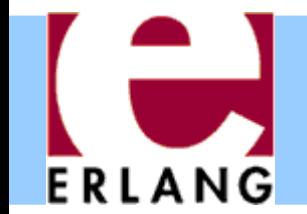

### Type tests and conversions

```
is_integer(X)
is_float(X)
is_number(X)
is_atom(X)
is_tuple(X)
is_pid(X)
is_reference(X)
is_function(X)
is_list(X) % [] or [_|_]
```

```
atom_to_list(A)
list_to_tuple(L)
binary_to_list(B)
```
**term\_to\_binary(X) binary\_to\_term(B)**

- Note that is list only looks at the first cell of the list, not the rest
- A list cell whose tail is not another list cell or an empty list is called an "improper list".
	- <sup>−</sup> Avoid creating them!
- Some conversion functions are just for debugging: avoid!
	- <sup>−</sup> **pid\_to\_list(Pid)**

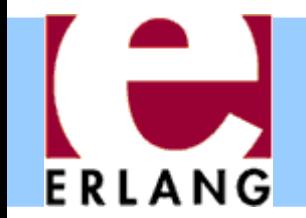

# Built-in functions (BIFs)

```
length(List)
tuple_size(Tuple)
element(N, Tuple)
setelement(N, Tuple, Val)
```
**abs(N) round(N) trunc(N)**

```
throw(Term)
halt()
```

```
time()
```

```
date()
```
**now()**

```
self()
spawn(Function)
exit(Term)
```
- Implemented in C
- All the type tests and conversions are BIFs
- Most BIFs (not all) are in the module "**erlang** "
- Many common BIFs are auto-imported (recognized without writing "**erlang:...**")
- Operators  $(+,-,*,/,...)$ are also really BIFs

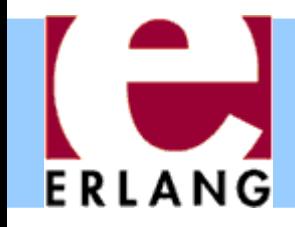

# Standard Libraries

- Application Libraries
	- <sup>−</sup> kernel
		- erlang
		- code
		- file, filelib
		- inet
		- OS
	- <sup>−</sup> stdlib
		- lists
		- dict, ordict
		- sets, gb sets
		- gb trees
		- ets, dets
- Written in Erlang
- "Applications" are groups of modules
	- <sup>−</sup> Libraries
	- <sup>−</sup> Application programs
		- Servers/daemons
		- Tools
		- GUI system (gs, wx)

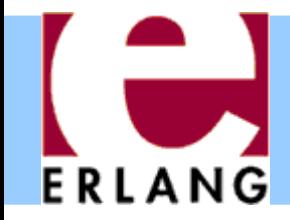

### **Expressions**

**%% the usual operators**  $(X + Y)$  /  $-Z$  \* 10 - 1

**%% boolean X and not Y or (Z xor W) (X andalso Y) orelse Z**

```
%% bitwise operators
((X bor Y) band 15) bsl 2
```
**%% comparisons X /= Y % not != X =< Y % not <=**

**%% list operators List1 ++ List2**

- Boolean and/or/xor are *strict* (always evaluate both arguments)
- Use **andalso**/**orelse** for short-circuit evaluation
- $"=:-"$  for equality, not "="
- We can always use parentheses when not absolutely certain about the precedence

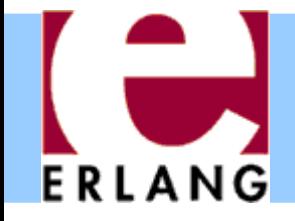

### Fun expressions

- **F1 = fun () -> 42 end 42 = F1()**
- $F2 = fun (X) \rightarrow X + 1 end$ **42 = F2(41)**
- $F3 = fun (X, Y) \rightarrow$  **{X, Y, F1} end**

```
F4 = fun ( \{foo, X\}, Y) \rightarrow X + Y;
           ({bar, X}, Y) ->
              X - Y;
           (_, Y) ->
 Y
      end
```
**F5 = fun f/3**

**F6 = fun mod:f/3**

- Anonymous functions (lambda expressions)
	- <sup>−</sup> Usually called "funs"
- Can have several clauses
- All variables in the patterns are *new*
	- <sup>−</sup> *All variable bindings in the fun are local*
	- <sup>−</sup> *Variables bound in the environment can be used in the fun-body*

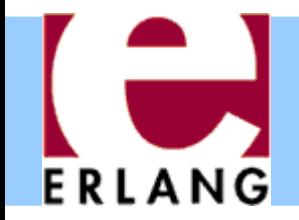

# Pattern matching with '='

```
Tuple = {foo, 42, "hello"},
{X, Y, Z} = Tuple,
List = [5, 5, 5, 4, 3, 2, 1],
[A, A | Rest] = List,
Struct = {foo, [5,6,7,8], {17, 42}},
{foo, [A|Tail], {N, Y}} = Struct
```
- Match failure causes runtime error (badmatch)
- Successful matching binds the variables
	- <sup>−</sup> But only if they are not already bound to a value!
	- <sup>−</sup> Previously bound variables can be used in patterns
	- <sup>−</sup> A new variable can also be repeated in a pattern

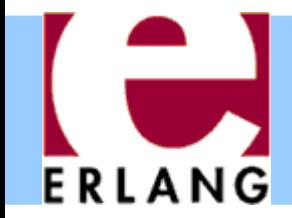

### Case switches

```
case List of
   [X|Xs] when X >= 0 ->
     X + f(Xs);
   [_X|Xs] ->
     f(Xs);
   [] ->
     0;
     _ ->
     throw(error)
end
%% boolean switch:
case Bool of
   true -> ...;
   false -> ...
end
```
- Any number of clauses
- Patterns and guards, just as in functions
- " ;" separates clauses
- Use "\_" as catch-all
- Variables may also begin with underscore
	- <sup>−</sup> Signals "I don't intend to use this value"
	- <sup>−</sup> Compiler won't warn if variable is not used

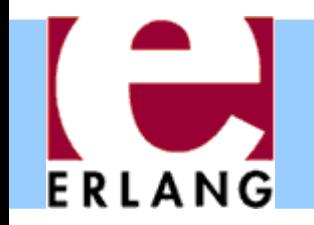

### If switches and guard details

#### **if X >= 0, X < 256 -> X + f(Xs); true -> f(Xs) end**

- Like a case switch without the patterns and the "when" keyword
- Use "true" as catch-all
- Guards are special
	- <sup>−</sup> Comma-separated list
	- <sup>−</sup> Only specific built-in functions (and all operators)
	- <sup>−</sup> No side effects

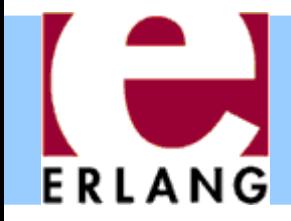

# List comprehensions

**%% map [f(X) || X <- List]**

**%% filter [X || X <- Xs, X > 0]**

```
%% quicksort example
qsort([P|Xs]) ->
   qsort([X || X <- Xs,
                X < P])
   ++ [P] % pivot element
   ++ qsort([X || X <- Xs,
                   X >= P]);
qsort([]) ->
   [].
```
- Left of the " $||$ " is an *expression template*
- " **Pattern <- List**" is a *generator*
	- <sup>−</sup> Elements are picked from the list in order
- The other expressions are *boolean filters*
- If there are multiple generators, you get all combinations of values

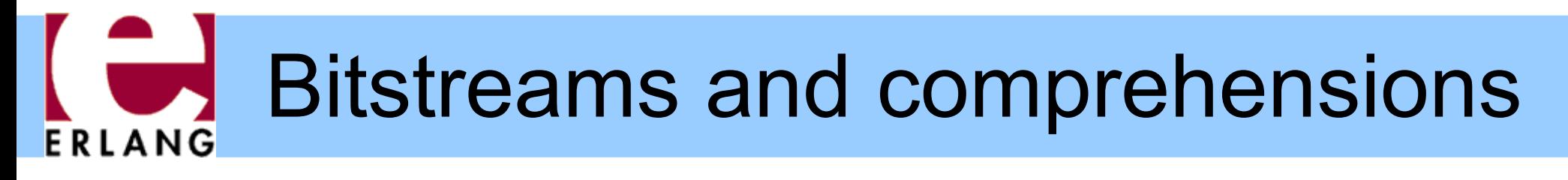

• Bit stream pattern matching:

```
case <<8:4, 42:6>> of
   <<A:7/integer, B/bits>> -> {A,B}
end
```

```
case <<8:4, 42:6>> of
  <<A:3/integer, B:A/bits, C/bits>> -> {A,B,C}
end
```
• Bit stream comprehensions:

**<< <<X:2>> || <<X:3>> <= Bits, X < 4 >>**

Of course, one can also write:

**[ <<X:2>> || <<X:3>> <= Bits, X < 4 ]**

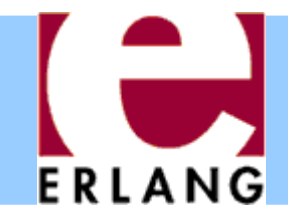

# Catching exceptions

```
try
   lookup(X)
catch
   not_found ->
     use_default(X);
   exit:Term ->
     handle_exit(Term)
end
```

```
%% with 'of' and 'after'
try lookup(X, File) of
   Y when Y > 0 -> f(Y);
   Y -> g(Y)
catch
   ...
after
   close_file(File)
end
```
- Three classes of exceptions
	- <sup>−</sup> throw: user-defined
	- <sup>−</sup> error: runtime errors
	- <sup>−</sup> exit: end process
	- <sup>−</sup> Only catch throw exceptions, normally (implicit if left out)
- Re-thrown if no catchclause matches
- "after" part is always run (side effects only)

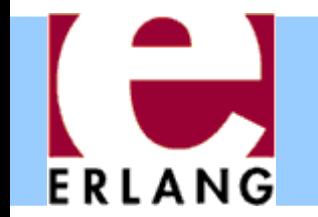

# Old-style exception handling

**Val = (catch lookup(X)),**

```
case Val of
   not_found ->
     %% probably thrown
     use_default(X);
   {'EXIT', Term} ->
     handle_exit(Term);
     _ ->
     Val
end
```
- "catch Expr"
	- <sup>−</sup> Value of "Expr" if no exception
	- <sup>−</sup> Value X of "throw(X)" for a throw-exception
	- <sup>−</sup> "{'EXIT',Term}" for other exceptions
- Hard to tell what happened (not safe)
- Mixes up errors/exits
- In lots of old code

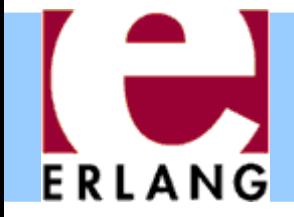

### Record syntax

**-record(foo, {a=0, b}).**

```
{foo, 0, 1} = #foo{b=1}
```
- **R = #foo{}**
- **{foo, 0, undefined} = R**
- **{foo, 0, 2} = R#foo{b=2}**

**{foo, 2, 1} = R#foo{b=1, a=2}**

**0 = R#foo.a undefined = R#foo.b**

```
f(#foo{b=undefined}) -> 1;
f(#foo{a=A, b=B})
 when B > 0 -> A + B;
f(#foo{}) -> 0.
```
- Records are just a syntax for working with tagged tuples
- You don't have to remember element order and tuple size
- Good for internal work within a module
- Not so good in public interfaces (users must have same definition!)

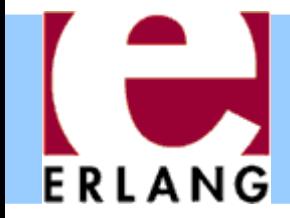

### Preprocessor

```
-include("defs.hrl").
```

```
-ifndef(PI).
-define(PI, 3.1415926).
-endif.
```

```
area(R) -> ?PI * (R*R).
```

```
-define(foo(X), {foo,X+1}).
```

```
{foo,2} = ?foo(1)
```

```
%% pre-defined macros
?MODULE
?LINE
```
- C-style token-level preprocessor
	- <sup>−</sup> Runs after tokenizing, but before parsing
- Record definitions often put in header files, to be included
- Use macros mainly for constants
- Use functions instead of macros if you can (compiler can inline)

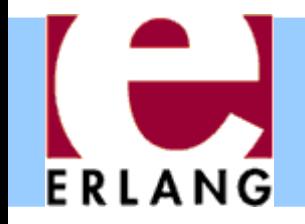

### Type declarations

• Erlang has a notation for declaring types out of the "built-in" ones

```
-type fruit() :: 'apple' | 'banana' | 'orange'.
-type fruit_list() :: [fruit()].
-type atom_int_list() :: [atom() | integer()].
```
 These types can then be used to declare the type of record fields

**-record(my\_rec, {a = 0 :: integer(), b :: fruit(), c = [] :: atom\_int\_list()}).**

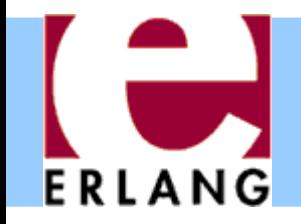

 Types can also be used to declare the type of function arguments and return type

```
-spec price(fruit()) -> 8..10.
price(apple) -> 10;
price(banana) -> 9;
price(orange) -> 8.
```
 ... and they can be used to impose constraints that are not necessarily present in the code but reflect programmers' intentions

```
-spec my_app([atom()], [integer()]) -> atom_int_list().
my_app([], Is) -> Is;
my_app([A|As], Is) -> [A | my_app(As, Is)].
```
### **Dialyzer:** A defect detection tool ERLANG

- Uses static analysis to identify discrepancies in Erlang code bases
	- − code points where something is wrong
		- often a bug
		- or in any case something that needs fixing
- Fully automatic
- Extremely easy to use
- Fast and scalable
- Sound for defect detection
	- − "Dialyzer is never wrong"

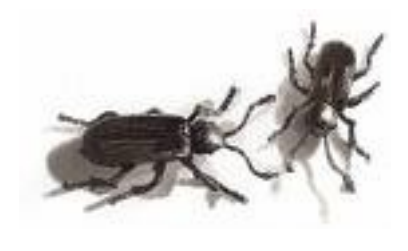

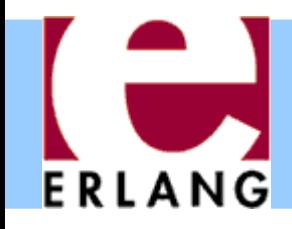

# **Dialyzer**

- Part of the Erlang/OTP distribution since 2007
- Detects
	- − Definite type errors
	- − API violations
	- − Unreachable and dead code
	- − Opacity violations
	- − Concurrency errors

Data races (**-Wrace\_conditions**)

- Experimental extensions with
	- − Stronger type inference: type dependencies
	- − Detection of message passing errors & deadlocks

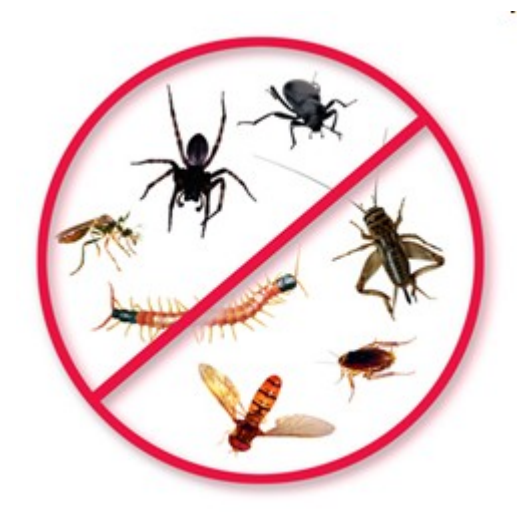

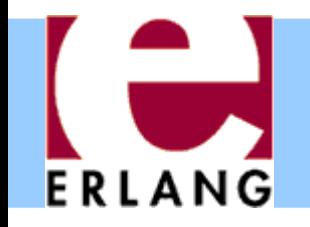

### How to use Dialyzer

First build a PLT (needs to be done once)

**> dialyzer --build\_plt --apps erts kernel stdlib** 

• Once this finishes, analyze your application

```
> cd my_app
> erlc +debug_info -o ebin src/*.erl
> dialyzer ebin
```
• If there are unknown functions, you may need to add more stuff to the PLT

**> dialyzer --add\_to\_plt --apps mnesia inets** 

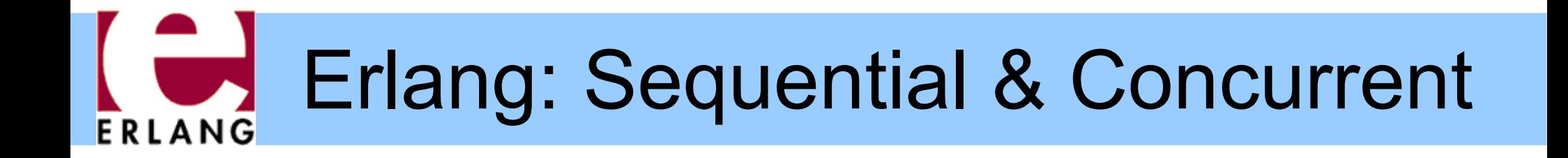

#### Part 2 – Concurrent and Distributed Erlang

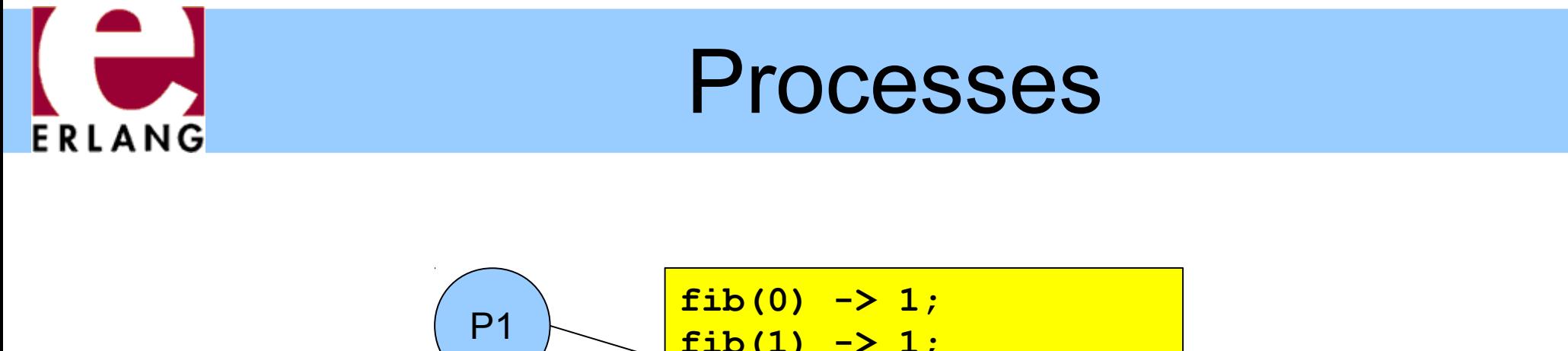

- **fib(1) -> 1; k** when N > 0 ->  **fib(N-1) + fib(N-2).**
- Whenever an Erlang program is running, the code is executed by a *process*
- The process keeps track of the current program point, the values of variables, the call stack, etc.
- Each process has a unique *Process Identifier ("Pid"),* that can be used to identify the process
- *Processes are concurrent* (they can run in parallel)

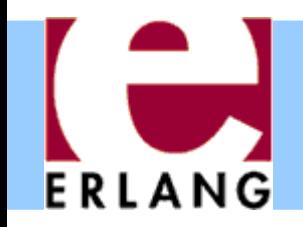

# Implementation

- Erlang processes are implemented by the VM's runtime system, not by operating system threads
- Multitasking is *preemptive* (the virtual machine does its own process switching and scheduling)
- Processes use very little memory, and switching between processes is very fast
- Erlang can handle large numbers of processes
	- <sup>−</sup> Some applications use more than 100.000 processes
- On a multiprocessor/multicore machine, Erlang processes can be scheduled to run in parallel on separate CPUs/cores

#### Concurrent process execution ERLANG

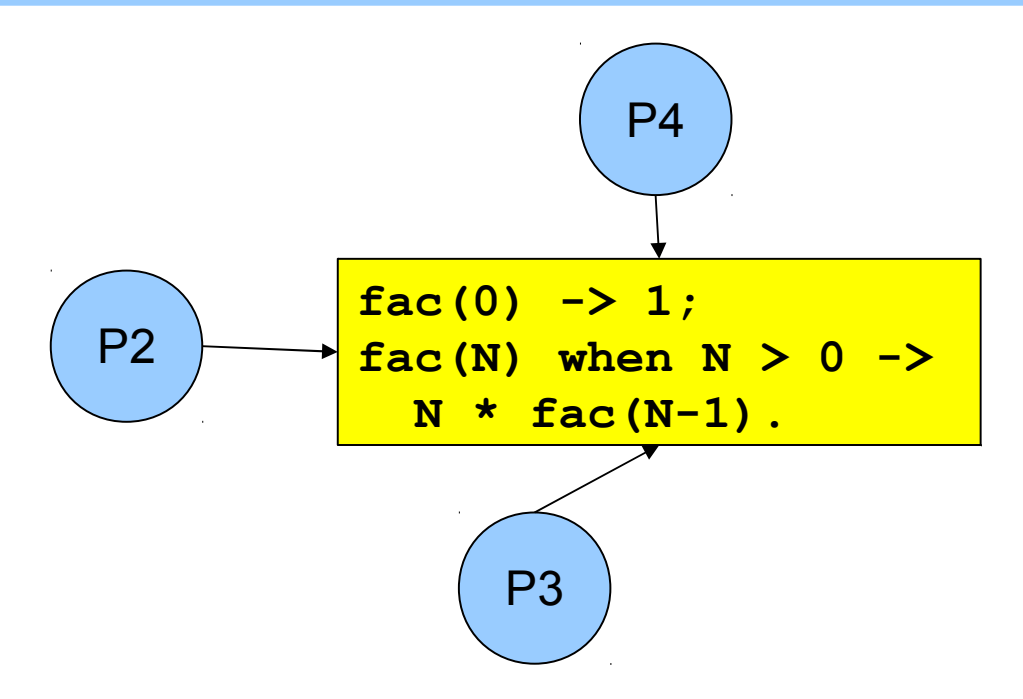

- Different processes may be reading the same program code at the same time
	- <sup>−</sup> They have their own data, program point, and stack only the text of the program is being shared (well, almost)
	- <sup>−</sup> *The programmer does not have to think about other processes updating the variables*

### Message passing

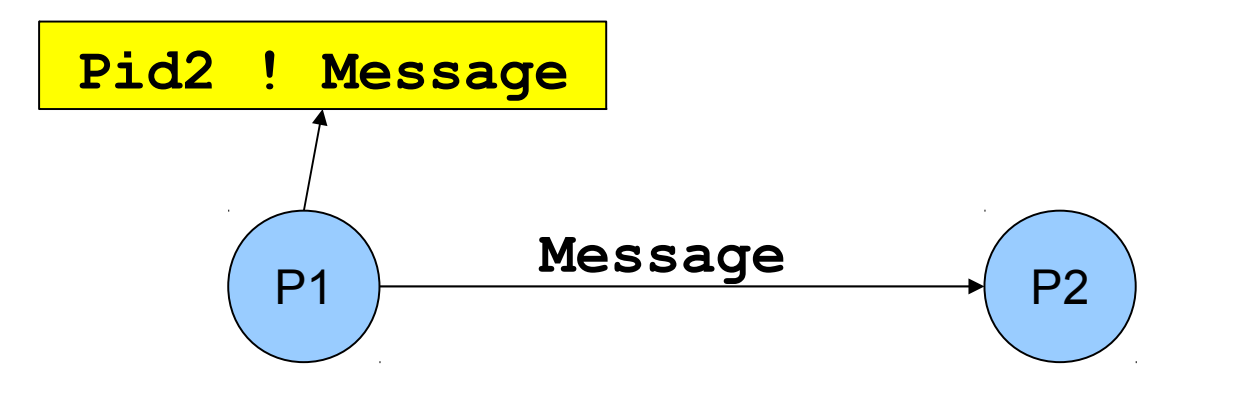

- "!" is the *send operator* (often called "bang!")
	- <sup>−</sup> The Pid of the receiver is used as the address
- Messages are sent *asynchronously*
	- <sup>−</sup> The sender continues immediately
- Any value can be sent as a message

### Message queues

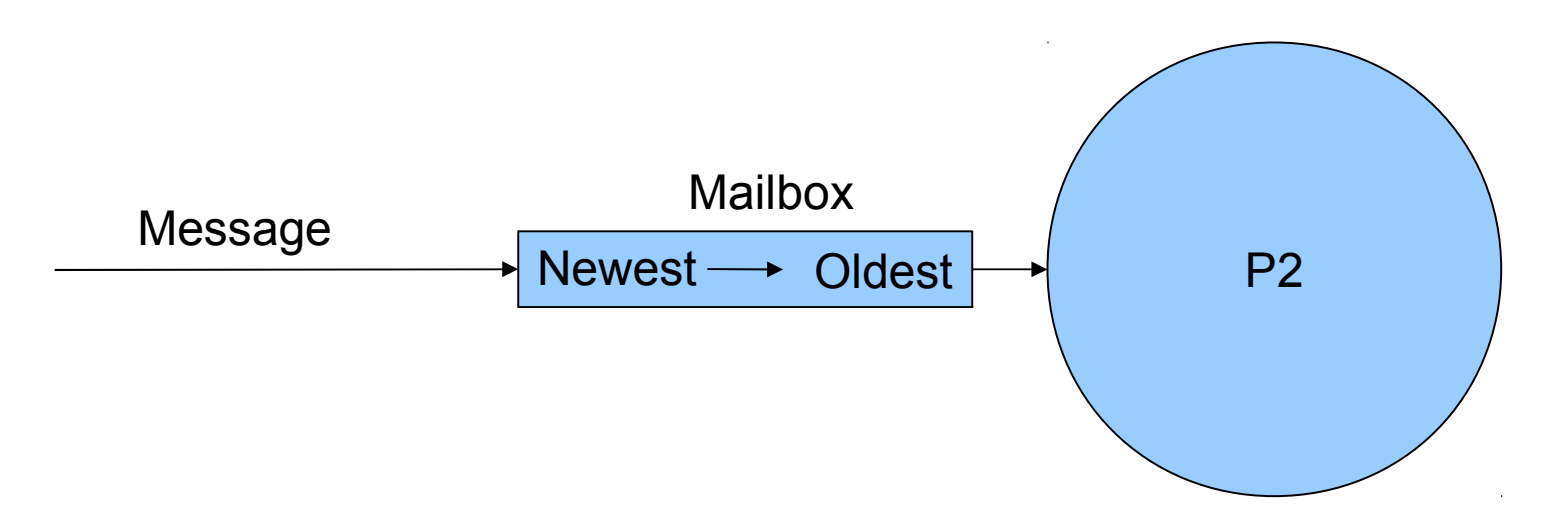

- Each process has a *message queue* (mailbox)
	- <sup>−</sup> Arriving messages are placed in the queue
	- <sup>−</sup> *No size limit* messages are kept until extracted
- A process *receives* a message when it extracts it from the mailbox
	- <sup>−</sup> Does not have to take the first message in the queue

### Receiving a message

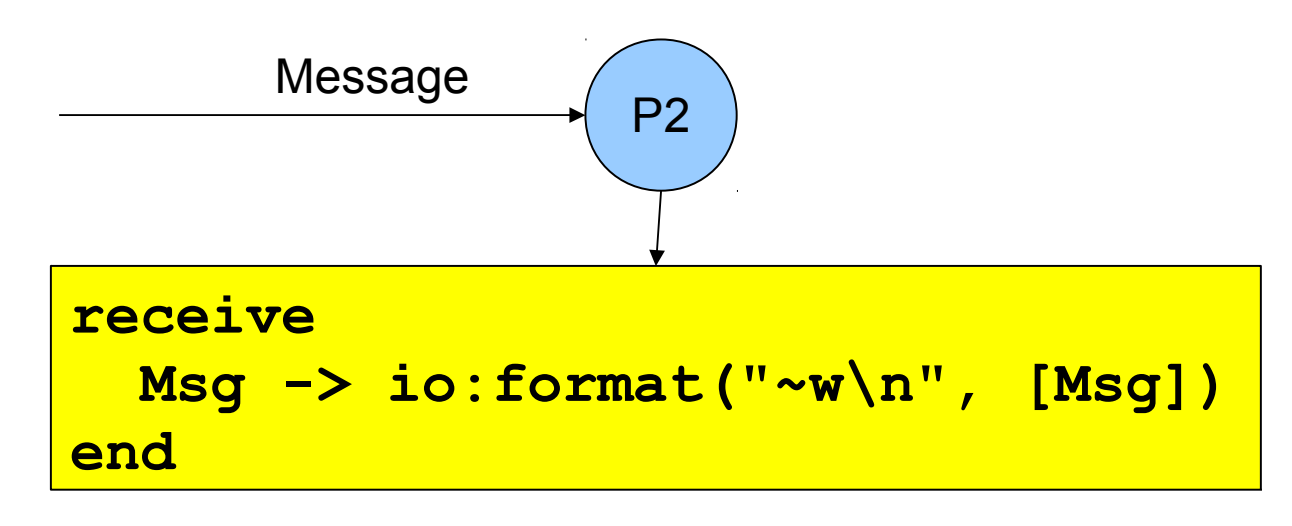

- **receive**-expressions are similar to **case** switches
	- <sup>−</sup> Patterns are used to match messages in the mailbox
	- <sup>−</sup> Messages in the queue are tested in order
		- The first message that matches will be extracted
		- A variable-pattern will match the first message in the queue
	- Only one message can be extracted each time

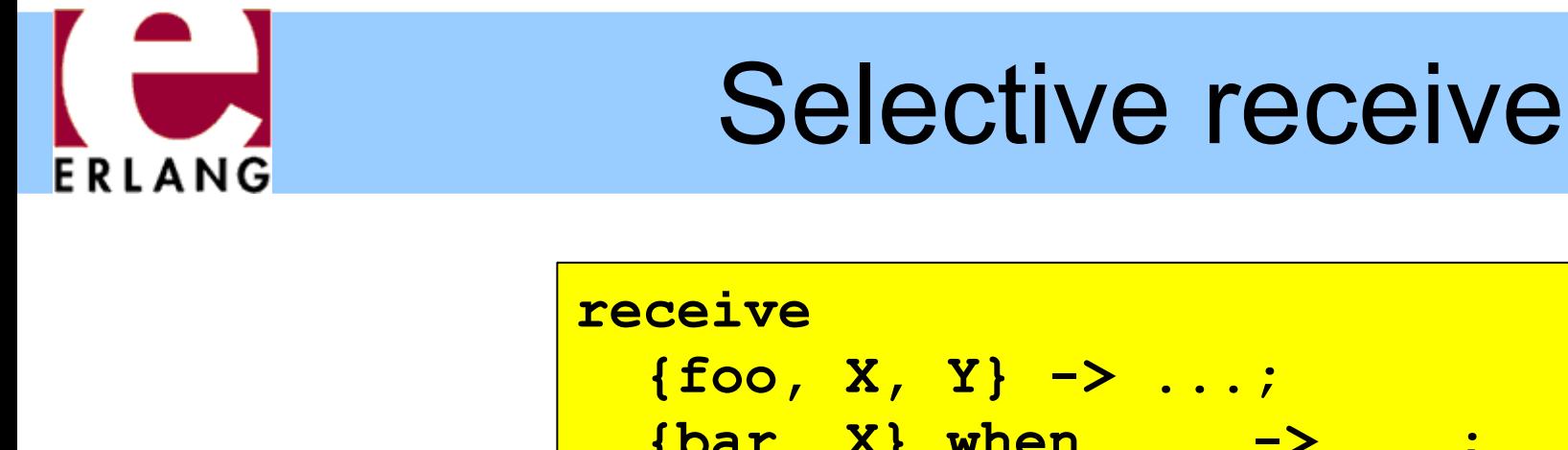

- **{bar, X} when ... -> ...; ... end**
- Patterns and guards let a programmer control the priority with which messages will be handled
	- <sup>−</sup> Any other messages will remain in the mailbox
- The **receive**-clauses are tried in order
	- − If no clause matches, the next message is tried
- If *no* message in the mailbox matches, the process *suspends*, waiting for a new message

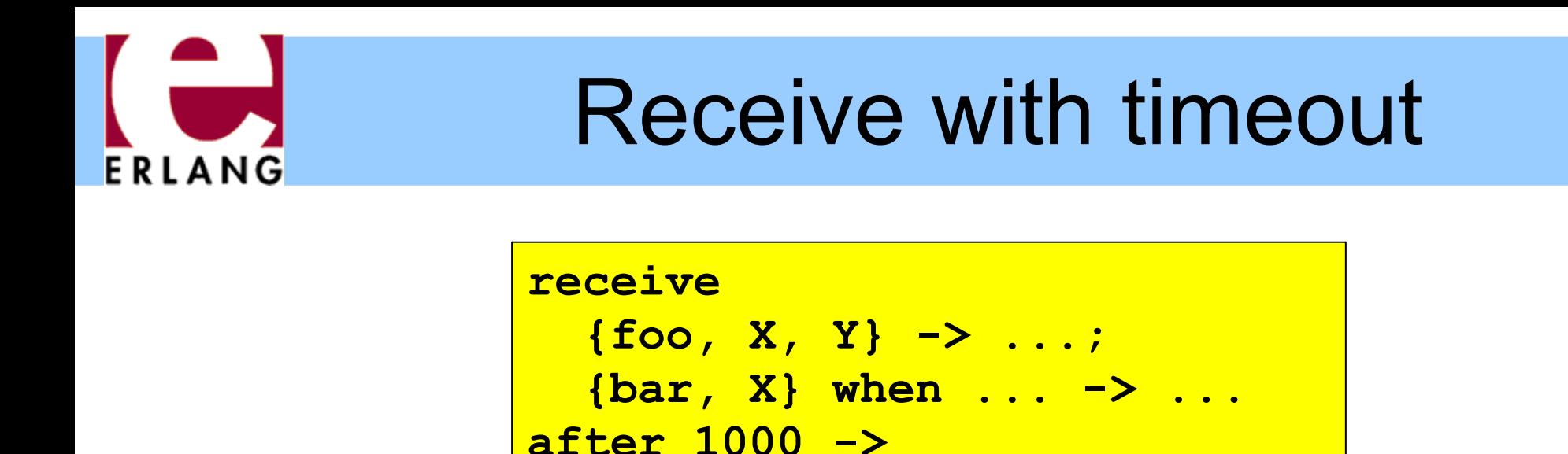

**end**

- A **receive** expression can have an after-part
	- <sup>−</sup> The timeout value is either an integer (milliseconds), or the atom **'infinity'** (wait forever)

 **... % handle timeout**

- <sup>−</sup> 0 (zero) means "just check the mailbox, then continue"
- The process will wait until a matching message arrives, or the timeout limit is exceeded
- **Soft real-time**: approximate, no strict timing guarantees

### Send and reply

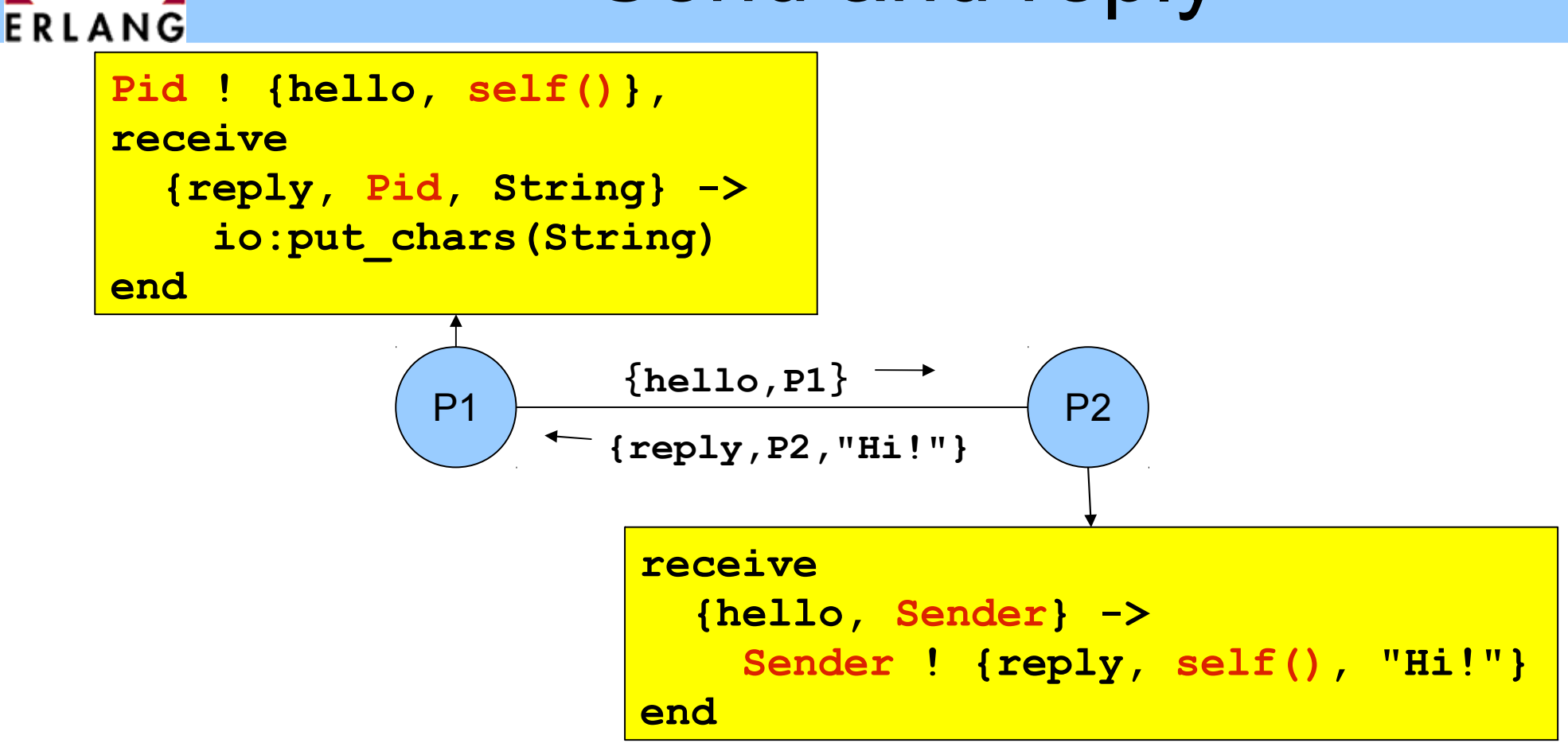

- Pids are often included in messages (**self()**), so the receiver can reply to the sender
	- − If the reply includes the **Pid** of the second process, it is easier for the first process to recognize the reply

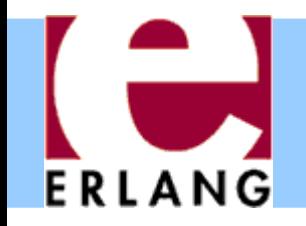

Message order

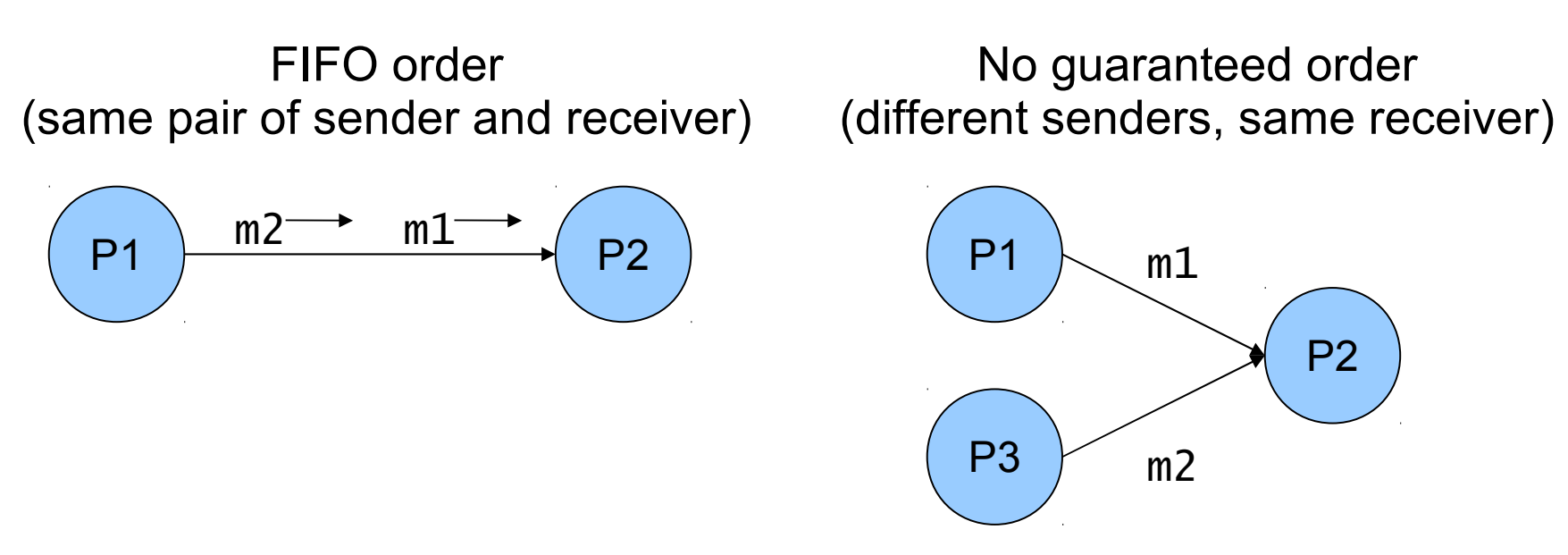

- Within a node, the only guaranteed message order is when both the sender and receiver are the same for both messages (First-In, First-Out)
	- − In the left figure, m1 will always arrive before m2 in the message queue of P2 (if m1 is sent before m2)
	- − In the right figure, the arrival order can vary

#### Selecting unordered messages **IANG**

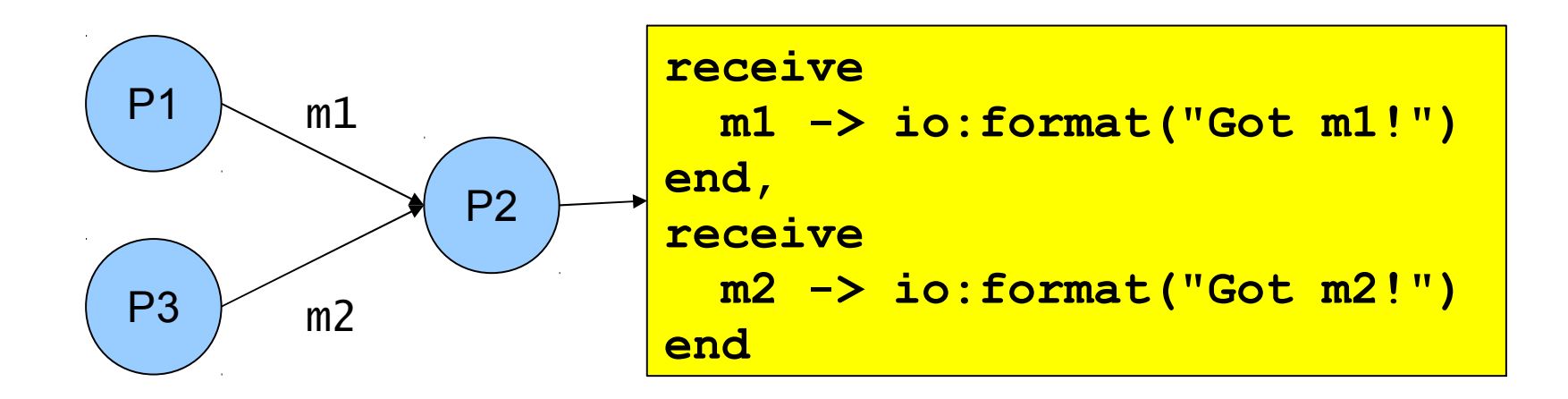

- Using selective receive, we can choose which messages to accept, even if they arrive in a different order
- In this example, P2 will always print "Got m1!" before "Got m2!", even if m2 arrives before m1
	- <sup>−</sup> m2 will be ignored until m1 has been received

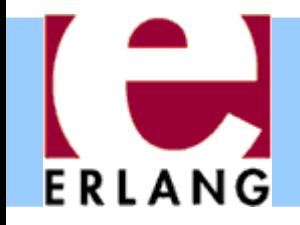

# Starting processes

- The **'spawn'** function creates a new process
- There are several versions of '**spawn**':
	- <sup>−</sup> **spawn( fun() -> ... end )**
		- can also do **spawn( fun f/0 )** or **spawn(fun m:f/0)**
	- <sup>−</sup> **spawn( Module, Function, [Arg1, ..., ArgN] )**
		- **Module:Function/N** must be an exported function
- The new process will run the specified function
- The spawn operation always returns immediately
	- <sup>−</sup> The return value is the Pid of the new process
	- <sup>−</sup> The "parent" always knows the Pid of the "child"
	- <sup>−</sup> The child will not know its parent unless you tell it

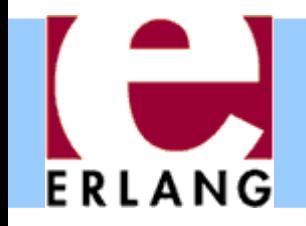

# Process termination

- A process *terminates* when:
	- − It finishes the function call that it started with
	- <sup>−</sup> There is an exception that is not caught
		- The purpose of 'exit' exceptions is to terminate a process
		- "**exit(normal)**" is equivalent to finishing the initial call
- All messages sent to a terminated process will be thrown away, without any warning
	- <sup>−</sup> No difference between throwing away and putting in mailbox just before process terminates
- The same process identifier will not be used again for a long time

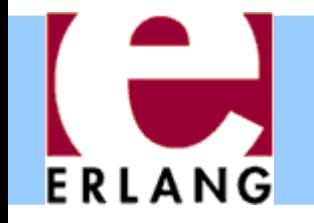

### A stateless server process

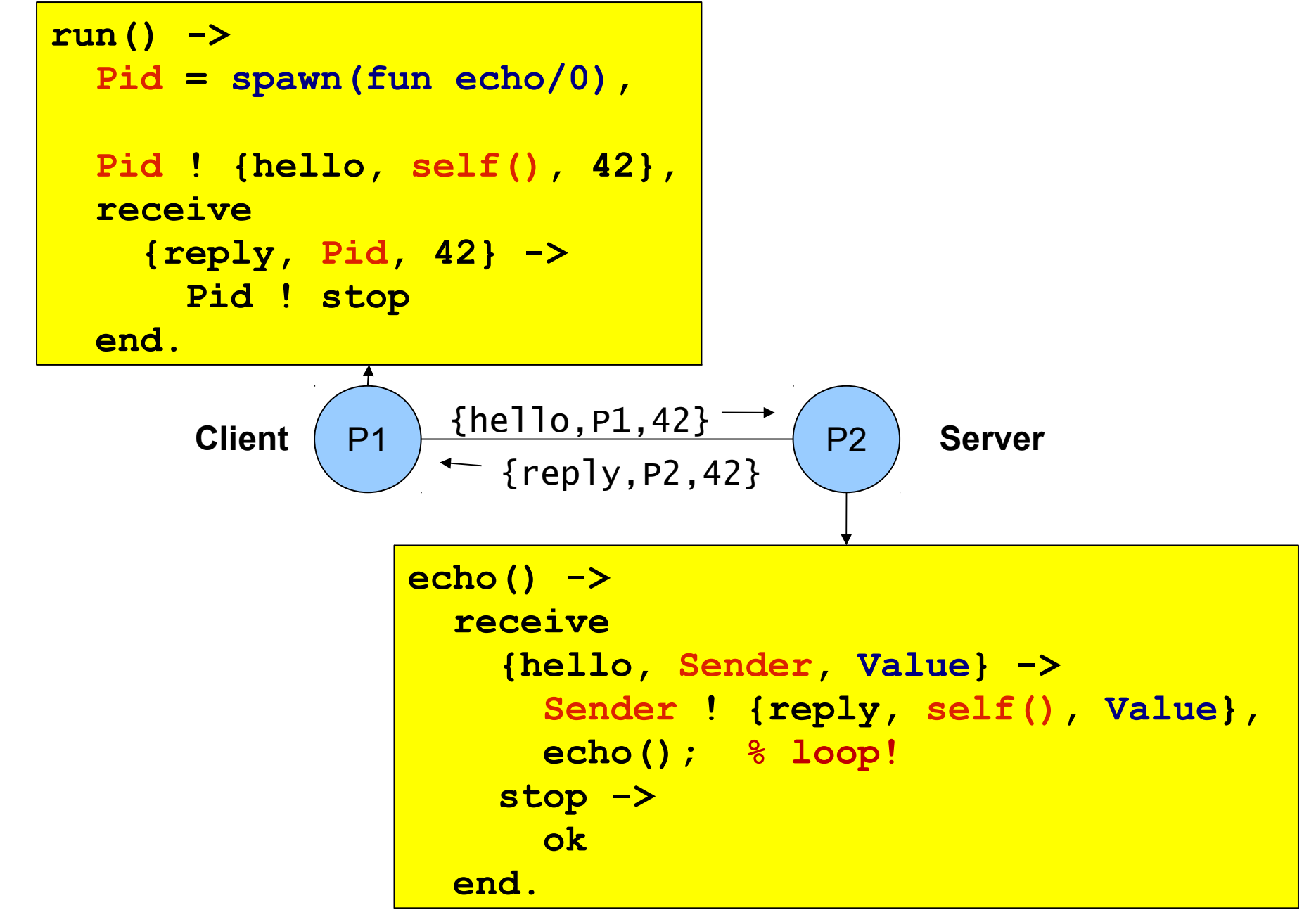

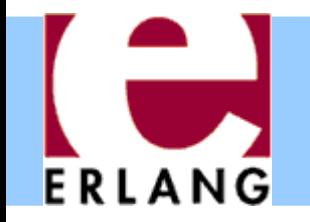

### A server process with state

```
server(State) ->
   receive
     {get, Sender} ->
       Sender ! {reply, self(), State},
       server(State);
     {set, Sender, Value} ->
       Sender ! {reply, self(), ok},
       server(Value); % loop with new state!
     stop ->
       ok
   end.
```
- The parameter variables of a server loop can be used to remember the current state
- Note: the recursive calls to **server()** are *tail calls (last calls) – the loop does not use stack space*
- *A server like this can run forever*

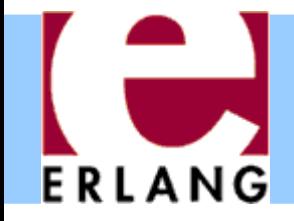

# Hot code swapping

```
-module(server).
-export([start/0, loop/1]).
start() -> spawn(fun() -> loop(0) end).
loop(State) ->
   receive
     {get, Sender} ->
 ...
       server:loop(State);
     {set, Sender, Value} ->
       ...,
       server:loop(Value);
 ...
```
- When we use "**module:function(...)**", Erlang will always call the latest version of the module
	- − If we recompile and reload the **server** module, the process will jump to the new code after handling the next message – we can fix bugs without restarting!

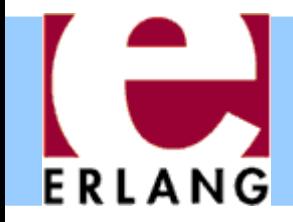

### Hiding message details

```
get_request(ServerPid) ->
   ServerPid ! {get, self()}.
set_request(Value, ServerPid) ->
   ServerPid ! {set, self(), Value}.
wait_for_reply(ServerPid) ->
   receive
     {reply, ServerPid, Value} -> Value
   end.
stop_server(ServerPid) ->
   ServerPid ! stop.
```
- Using interface functions keeps the clients from knowing about the format of the messages
	- <sup>−</sup> You may need to change the message format later
- It is the client who calls the self() function here

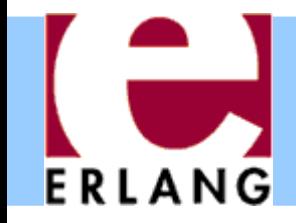

### Registered processes

```
Pid = spawn(...),
```

```
register(my_server, Pid),
```

```
my_server ! {set, self(), 42},
```

```
42 = get_request(my_server),
```

```
Pid = whereis(my_server)
```
- A process can be registered under a name
	- − the name can be any atom
- Any process can send a message to a registered process, or look up the Pid
- The Pid might change (if the process is restarted and re-registered), but the name stays the same

### Links and exit signals

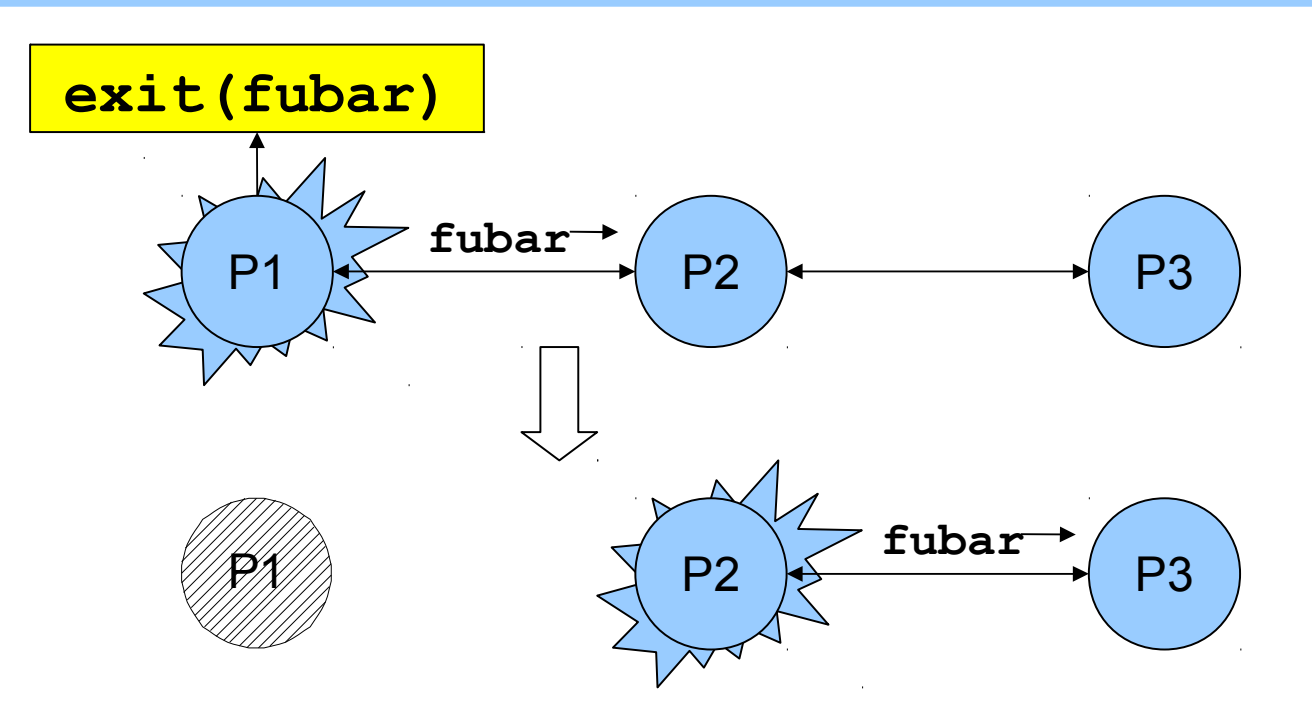

- Any two processes can be *linked*
	- <sup>−</sup> Links are always bidirectional (two-way)
- When a process dies, an *exit signal* is sent to all linked processes, which are also killed
	- <sup>−</sup> Normal exit does not kill other processes

### Trapping exit signals

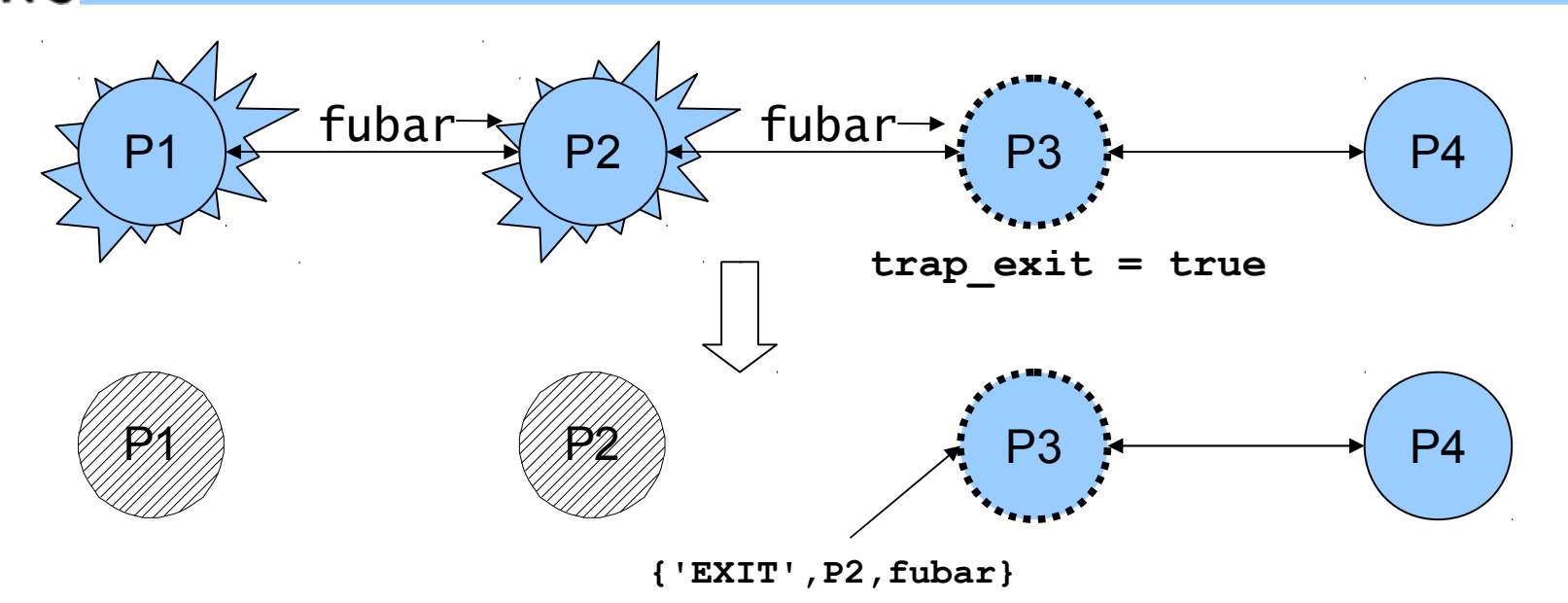

- If a process sets its trap\_exit flag, all signals will be caught and turned into normal messages
	- <sup>−</sup> **process\_flag(trap\_exit, true)**
	- <sup>−</sup> **{'EXIT', Pid, ErrorTerm}**

ERLANG

- This way, a process can watch other processes
	- <sup>−</sup> 2-way links guarantee that sub-processes are dead

# Robust systems through layers

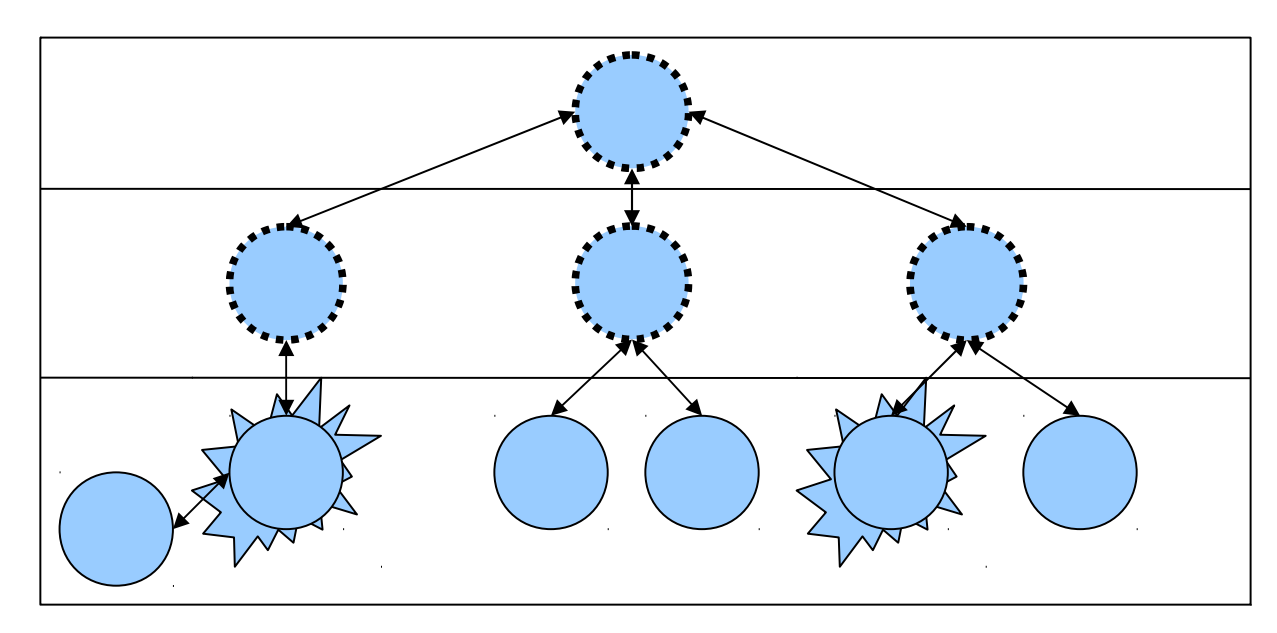

- Each layer supervises the next layer and restarts the processes if they crash
- The top layers use well-tested, very reliable libraries (OTP) that practically never crash
- The bottom layers may be complicated and less reliable programs that can crash or hang

### Distribution

```
[foo.bar.se] $ erl -name fred
Erlang (BEAM) emulator version 5.5.1
Eshell V5.5.1 (abort with ^G)
(fred@foo.bar.se)1> node().
'fred@foo.bar.se'
(fred@foo.bar.se)2>
```
Running "**erl**" with the flag "-**name xxx** "

**FRIANG** 

- <sup>−</sup> starts the Erlang network distribution system
- <sup>−</sup> makes the virtual machine emulator a "*node*"
	- the node name is the atom '**xxx@host.domain**'
- Erlang nodes can communicate over the network
	- <sup>−</sup> but first they must find each other
	- <sup>−</sup> simple security based on secret cookies

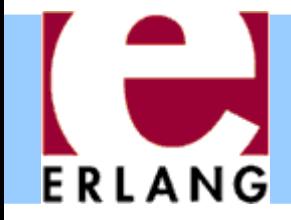

# Connecting nodes

```
(fred@foo.bar.se)2> net_adm:ping('barney@foo.bar.se').
pong
(fred@foo.bar.se)3> net_adm:ping('wilma@foo.bar.se').
pang
(fred@foo.bar.se)4>
```
- Nodes are connected the first time they try to communicate – after that, they stay in touch
	- <sup>−</sup> A node can also supervise another node
- The function "net adm: ping (Node)" is the easiest way to set up a connection between nodes

<sup>−</sup> returns either "**pong**" or "**pang**"

 We can also send a message to a registered process using "**{Name,Node} ! Message**"

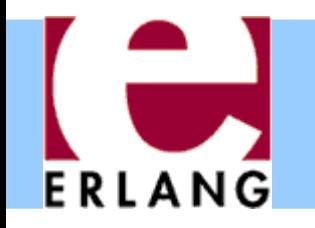

# Distribution is transparent

- One can send a Pid from one node to another
	- <sup>−</sup> Pids are unique, even over different nodes
- We can send a message to *any* process through its Pid – even if the process is on another node
	- <sup>−</sup> There is no difference (except that it takes more time to send messages over networks)
	- <sup>−</sup> We don't have to know where processes are
	- <sup>−</sup> We can make programs work on multiple computers with no changes at all in the code (no shared data)
- We can run several Erlang nodes (with different names) on the same computer – good for testing

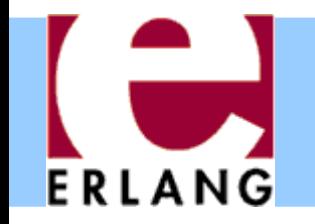

### Running remote processes

**P = spawn('barney@foo.bar.se', Module, Function, ArgList),**

```
global:register_name(my_global_server, P),
```
**global:send(my\_global\_server, Message)**

- We can use variants of the **spawn** function to start new processes directly on another node
- The module **'global'** contains functions for
	- <sup>−</sup> registering and using named processes over the whole network of connected nodes
		- not same namespace as the local "**register(...)**"
		- must use "**global:send(...)**", not "!"
	- <sup>−</sup> setting global locks

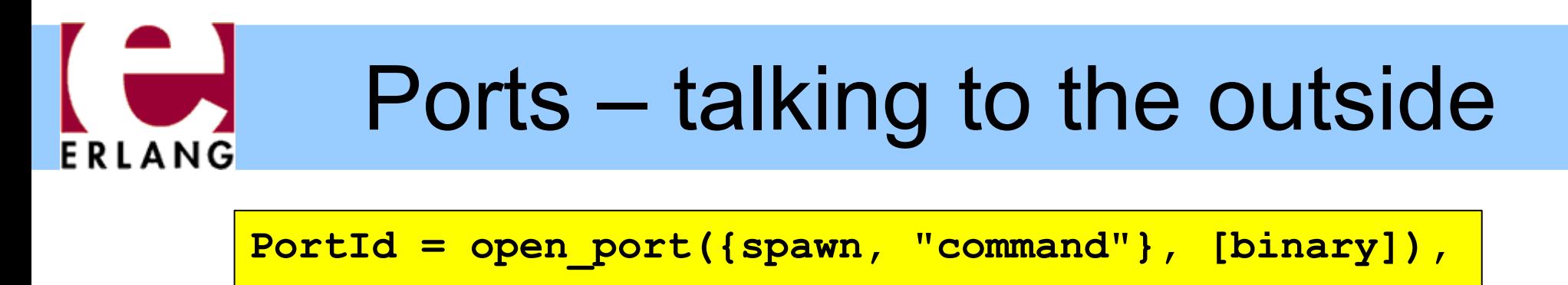

```
PortId ! {self(), {command, Data}}
```
**PortId ! {self(), close}**

- Talks to an external (or linked-in) C program
- A port is connected to the process that opened it
- The port sends data to the process in messages
	- <sup>−</sup> binary object
	- <sup>−</sup> packet (list of bytes)
	- <sup>−</sup> one line at a time (list of bytes/characters)
- A process can send data to the port

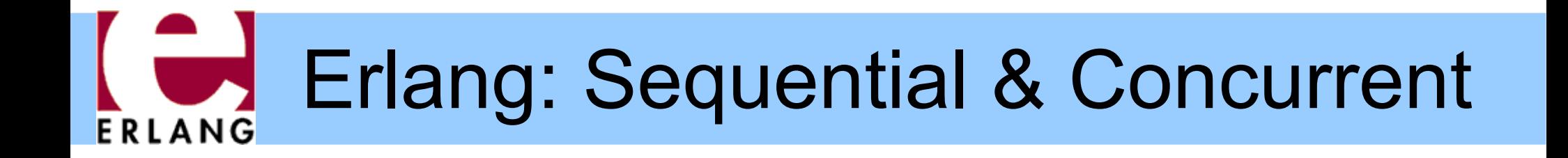

#### Part 3 – A Glimpse of Erlang's Implementation

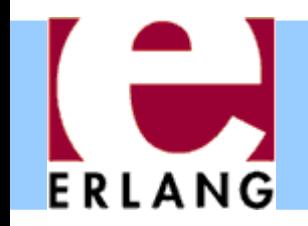

# Erlang's Runtime System

- Handles the basic "built-in" things:
	- − memory allocation
	- − garbage collection
	- − process creation
	- − message passing
	- − context switching
- Several possible ways of structuring
- Some trade-offs have been studied
	- − mainly on single core machines!

#### Runtime System ArchitecturesERLANG

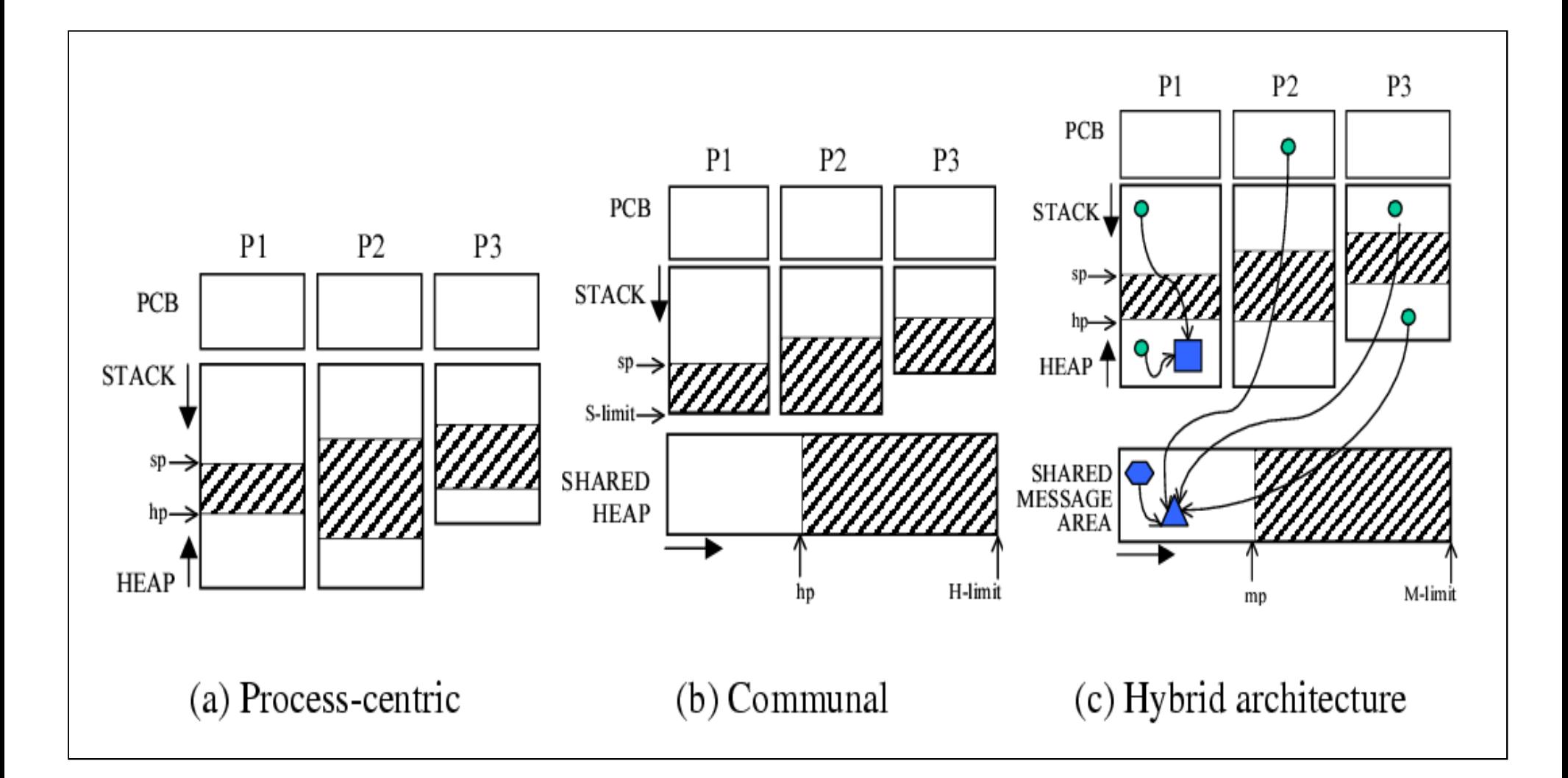

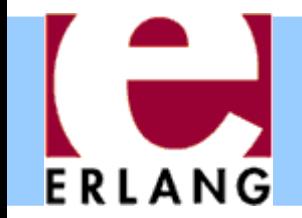

Process local heaps

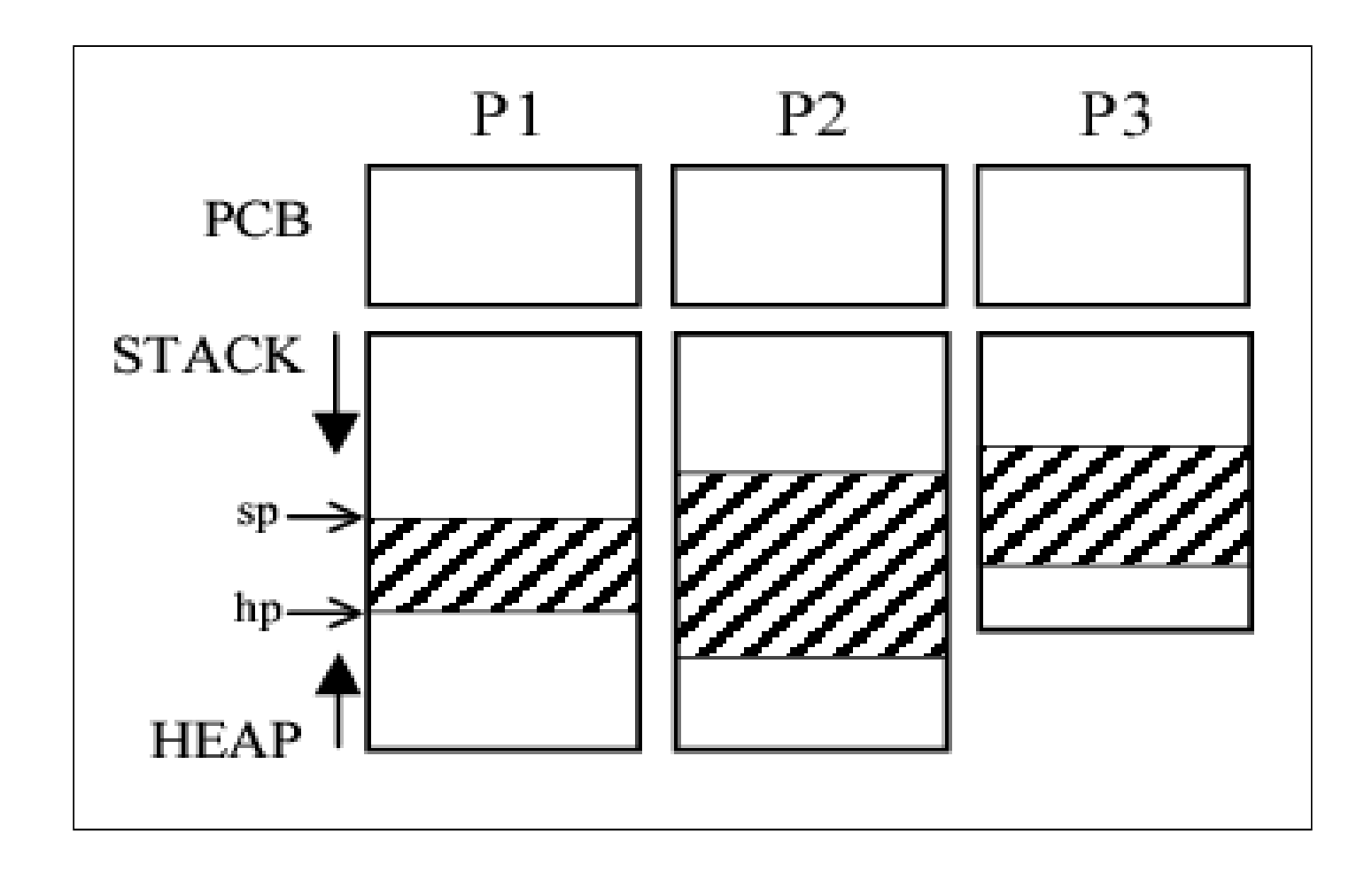

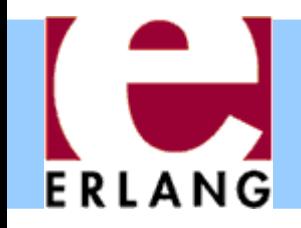

### Process local heaps

- Pros:
	- + Isolation and robustness
	- + Processes can be GC-ed independently
	- + Fast memory deallocation when a process terminates; processes used as regions/arenas
- Cons:
	- Messages always copied, even between processes on the same machine
		- Sending is  $O(n)$  in the size of the message
	- Memory fragmentation high

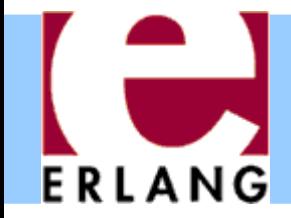

### The truth...

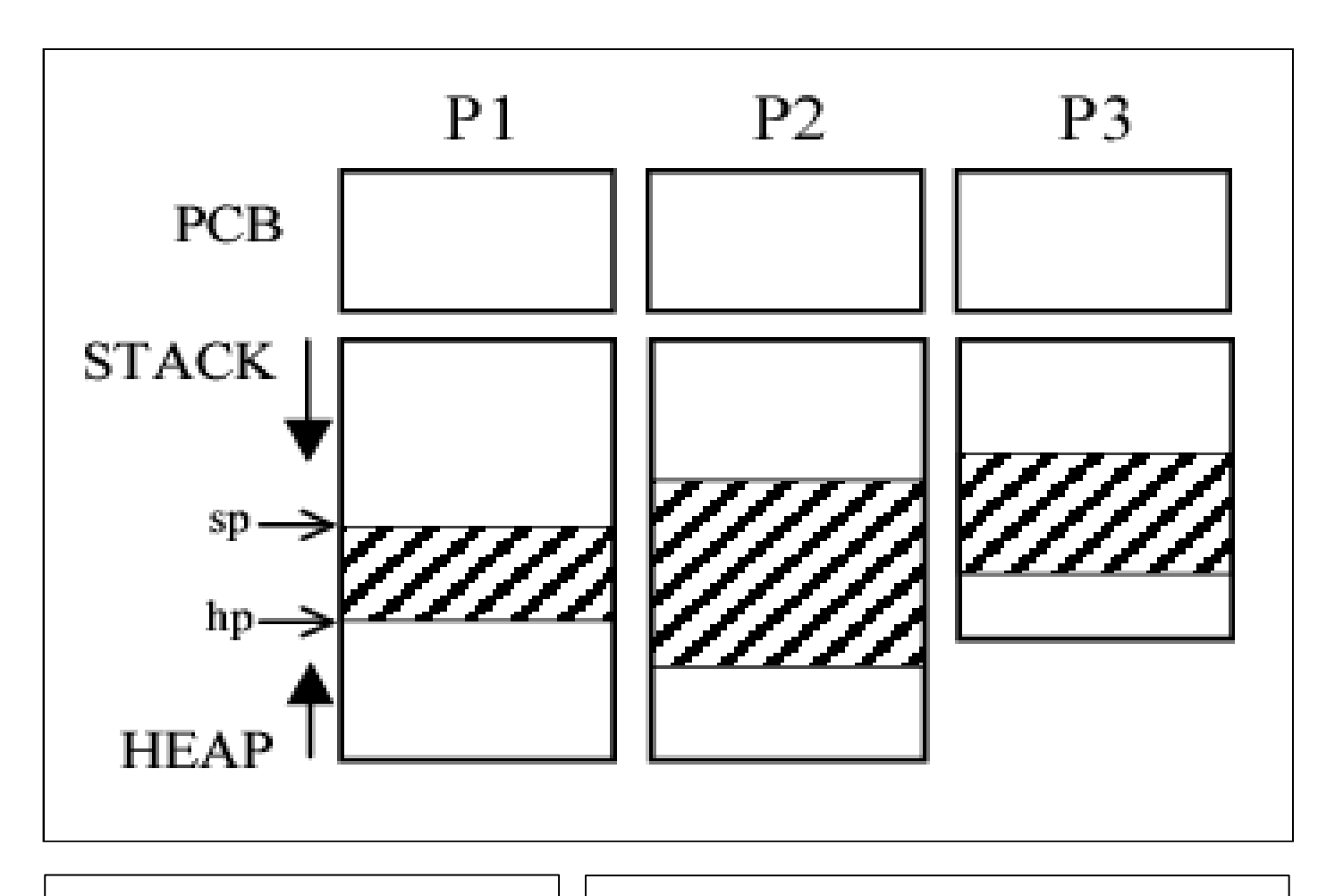

- Atom table
- Process registry

Global areas: | Erlang Term Storage

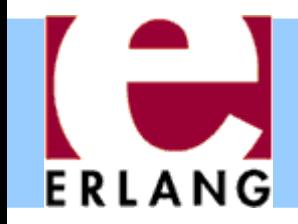

### SMP Architecture

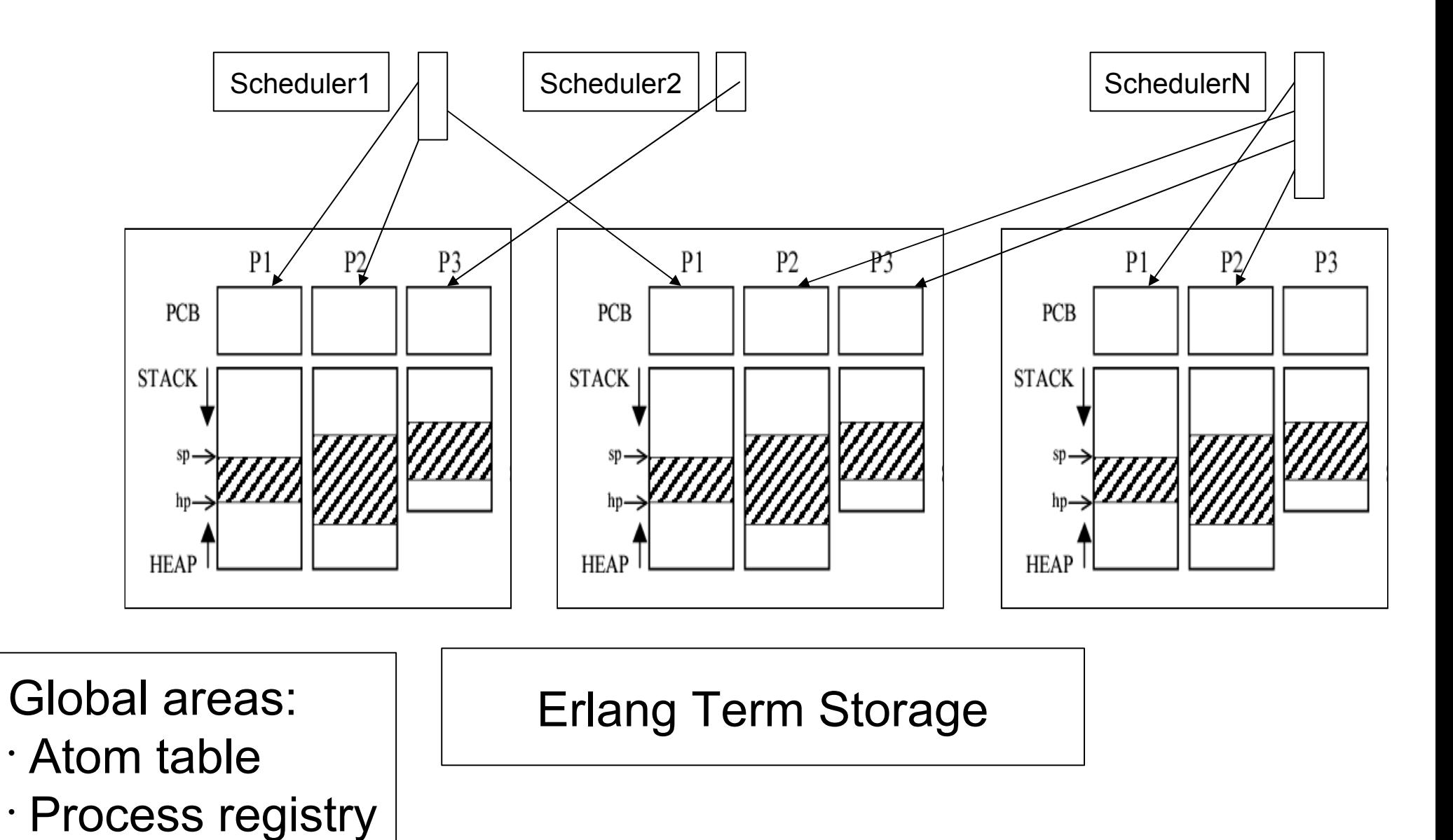

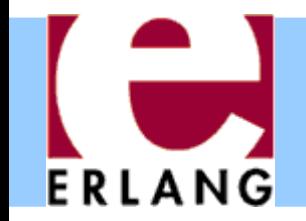

### Distributed Architecture

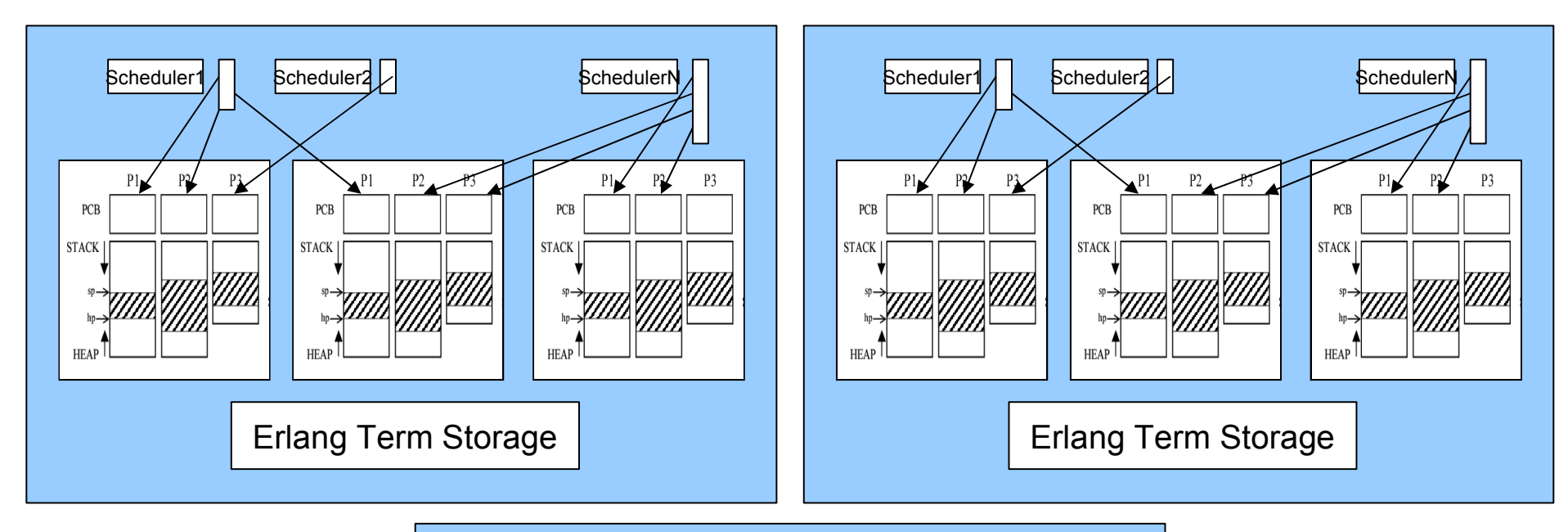

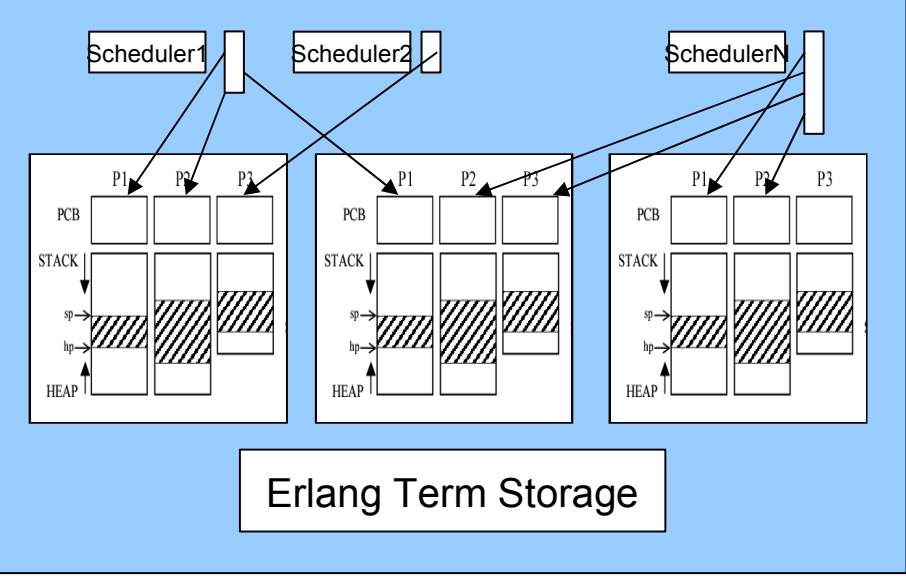

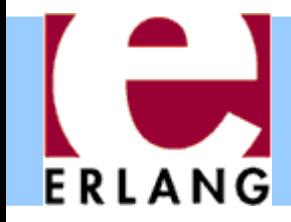

More information

Resources: [www.erlang.org](http://www.erlang.org/)

- Getting Started - Erlang Reference Manual - Library Documentation

Papers about Erlang and its implementation at: <http://www.it.uu.se/research/group/hipe>

Information about Dialyzer at: <http://www.it.uu.se/research/group/hipe/dialyzer/> [http://dialyzer.softlab.ntua.gr](http://dialyzer.softlab.ntua.gr/)